#### **SceneMaker3D с кряком Скачать X64**

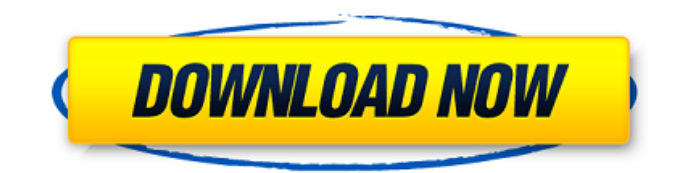

Документация и дополнительная помощь: Вторая сцена в этом видео полностью сделана в командной строке и выполнена в стиле это почти весь текст. Я рекомендую вам создавать каждую сцену с помощью командной строки, так как это даст вам гораздо больше гибкости. Подпишитесь

**SceneMaker3D With License Key Free X64**

на YouTube-канал Stanford AI, чтобы получать дополнительные образовательные материалы: Подпишитесь, чтобы получать больше интересного контента с канала espnW: Изучайте ИИ со Стэнфордским ИИ: Этот фильм стал возможен благодаря второй половине Stanford AI Winter League

благодаря создателям Stanford AI и AI for Good, а также команде Stanford AI ReCaptcha. Первая сцена в этом видео полностью сделана в командной строке и выполнена в стиле это почти весь текст. Я рекомендую вам создавать каждую сцену с помощью командной строки, так как это даст вам гораздо больше гибкости. Подпишитесь

на YouTube-канал Stanford AI, чтобы получать дополнительные образовательные материалы: Подпишитесь, чтобы получать больше интересного контента с канала espnW: Изучайте ИИ со Стэнфордским ИИ: Этот фильм стал возможен благодаря второй половине Stanford AI Winter League

благодаря создателям Stanford AI и AI for Good, а также команде Stanford AI ReCaptcha. В этой демонстрации мы напишем собственный игровой движок с нуля. Он использует фреймворк игрового движка Hammer 2D. Мы начнем с создания наших первых примитивных форм, таких как квадраты и прямоугольники. В этой

## демонстрации мы создадим 2D игровой мир. В игровом мире есть простые текстуры, объекты, физика, движущиеся платформы и анимация. Эта демонстрация использует Espruino IDE

**SceneMaker3D Free License Key Free Download PC/Windows**

# SceneMaker3D Crack Mac — это очень простое приложение для

просмотра 3Dизображений для Linux. Cracked SceneMaker3D With Keygen позволяет редактировать сетку, сохранять сетку и загружать сцену в средство просмотра 3Dсцен. Редактор сетки имеет 2 типа просмотра для ребер и граней. Окно предварительного просмотра представляет собой 3D с сеткой предварительного

просмотра. Если пользователь щелкает и перетаскивает сетку, куб перемещается в направлении щелчка. Пользователь также может масштабировать и вращать сетку в 3Dсцене. Функции: -Загружать и сохранять 3D-объекты -Sharing Mode - - в скором времени мы сделаем установщик -Сетчатые фильтры: -3D вид: -Редактирование

сетки (плоскости, куб, сфера) -Основные элементы управления: -Вращение: -Шкала: -Новый вид спереди: -Поддержка файловой системы (см. наш встроенный файловый браузер) Оставляйте свои комментарии и отзывы на нашем форуме сообщества Google+. Благодарю вас! Это небольшая программа для репозитория Bleedingedge. Эта программа проста и пытается быть кросс-платформенной, минималистичной, современной, простой в использовании, кросссовместимой системой графического интерфейса. Пожалуйста, протестируйте эту программу и сообщите о найденных ошибках. Прерывистый звук в этих файлах. Плееры VLC с

новой версией 2.10 без проблем воспроизводят эти файлы. В файле .mp3 нет ничего особенного. Он зацикливается в формате .ogg без проблем. Я пробовал это на VLC 1.1.0 в Fedora и 2.0.1 в ArchLinux. Моя система — ноутбук Toshiba Satellite L655. Проигрыватель Windows Media на настольном ПК может нормально воспроизводить файлы.

Попробуйте воспроизвести музыку, дело только в прослушивании. Я пытаюсь вытащить всю музыку с жесткого диска. Спасибо за ваше время. Привет, у меня плохой звук, я проигрываю мп3 файлы и ставлю их на свой портативный жесткий диск на 1 ТБ с ExFat, но когда я слышу музыку она очень плохая, это звучит так: Я смотрю

видео на ютубе, и там они звучат нормально... так что я думаю, что в моих файлах нет проблем... так что я 1709e42c4c

создания и сохранения 3D-сцен. SceneMaker3D предназначен для тех, кто только начинает знакомиться с 3D и не имеет времени на изучение сложных приложений и языков. Поскольку SceneMaker3D построен на языке Java, это простое, надежное и  $15/33$ 

**SceneMaker3D Free Download**

SceneMaker3D — это

простое приложение для

эффективное приложение, которое хорошо подходит для быстрого создания 3Dсцен. Это позволяет пользователю создавать объекты с помощью инструментов Plane, Cubes и Spheres. В приложении доступны дополнительные 3Dинструменты, такие как «Перемещение», «Поворот» и «Масштаб», а также инструмент

«Пользователь». Пользователь может манипулировать своей сценой, вращать и создавать сцену с нуля или загружать существующую сцену. Когда сцена завершена, ее можно сохранить с помощью инструмента «Сохранить». Приложение совместимо с форматами сохранения, включая .JPG, .TXT и .PNG. Как и любое хорошее

приложение, SceneMaker3D может использовать определенные технологии с помощью подключаемых модулей, таких как подключаемый модуль обнаружения человека. SceneMaker3D также может использовать технологию Microsoft Windows 3D для использования некоторых новых 3Dфункций, доступных в

Windows XP. SceneMaker3D был написан с использованием языка программирования Java, является 100% приложением Java и работает под управлением операционной системы Microsoft Windows. SceneMaker3D был разработан Mayekh Productions. Для получения

дополнительной информации об этом приложении или Mayekh Productions посетите наш веб-сайт: Благодаря технологии Windows 3D вы можете воспользоваться преимуществами новых функций Microsoft Windows, таких как поддержка 3D-стерео, преобразование объектов и возможность вращения 3D-объектов.

Новое в 3D Studio MAX 4 3D Studio MAX 4 предлагает необходимые инструменты для создания сложной 3Dанимации. Теперь, когда 3D Studio MAX 4 является одним из ведущих в отрасли программных пакетов для создания и редактирования 3Dанимации, выпуск новых функций означает, что настало время для каждого пользователя

3D получить копию этого отраслевого стандарта. Новое в 3D Studio MAX 4 3D Studio MAX 4 предлагает необходимые инструменты для создания сложной 3Dанимации. Теперь, когда 3D Studio MAX 4 является одним из ведущих в отрасли программных пакетов для создания и редактирования 3Dанимации, его выпуск новых функций означает,

#### что каждому пользователю 3Dтехнологий пора иметь копию этой отрасли.

**What's New in the SceneMaker3D?**

## \* Создавайте уникальные 3D-сцены \* Основные инструменты 3D-сцены \* Сцена трансформируется \* Скрытие сцены \* Меню сцены \* Редактирование сцены Описание: \* Создавайте уникальные

3D-сцены \* Основные инструменты 3D-сцены \* Сцена трансформируется \* Скрытие сцены \* Меню сцены \* Редактирование сцены Описание: \* Создавайте уникальные 3D-сцены \* Основные инструменты 3D-сцены \* Сцена трансформируется \* Скрытие сцены \* Меню сцены \* Редактирование сцены Описание: \* Создавайте уникальные 3D-сцены \* Основные

инструменты 3D-сцены \* Сцена трансформируется \* Скрытие сцены \* Меню сцены \* Редактирование сцены Описание: \* Создавайте уникальные 3D-сцены \* Основные инструменты 3D-сцены \* Сцена трансформируется \* Скрытие сцены \* Меню сцены \* Редактирование сцены Описание: \* Создавайте уникальные 3D-сцены \* Основные инструменты 3D-сцены \*

Сцена трансформируется \* Скрытие сцены \* Меню сцены \* Редактирование сцены Описание: \* Создавайте уникальные 3D-сцены \* Основные инструменты 3D-сцены \* Сцена трансформируется \* Скрытие сцены \* Меню сцены \* Редактирование сцены Описание: \* Создавайте уникальные 3D-сцены \* Основные инструменты 3D-сцены \* Сцена трансформируется \* Скрытие сцены \* Меню сцены \* Редактирование сцены Описание: \* Создавайте уникальные 3D-сцены \* Основные инструменты 3D-сцены \* Сцена трансформируется \* Скрытие сцены \* Меню сцены \* Редактирование сцены Описание: \* Создавайте уникальные 3D-сцены \* Основные инструменты 3D-сцены \* Сцена трансформируется \* Скрытие сцены \* Меню

сцены \* Редактирование сцены Описание: \* Создавайте уникальные 3D-сцены \* Основные инструменты 3D-сцены \* Сцена трансформируется \* Скрытие сцены \* Меню сцены \* Редактирование сцены Описание: \* Создавайте уникальные 3D-сцены \* Основные инструменты 3D-сцены \* Сцена трансформируется \* Скрытие сцены \* Меню сцены \* Редактирование

сцены Описание: \* Создавайте уникальные 3D-сцены \* Основные инструменты 3D-сцены \* Сцена трансформируется \* Скрытие сцены \* Меню сцены \* Редактирование сцены Описание: \* Создавайте уникальные 3D-сцены \* Основные инструменты 3D-сцены \* Сцена трансформируется \* Скрытие сцены \* Меню сцены \* Редактирование сцены Описание: \*

# Создавайте уникальные 3D-сцены \* Основные инструменты 3D-сцены \* Сцена трансформируется \* Скрытие сцены \* Меню сцены \* Редактирование сцены Описание: \* Создавать

**System Requirements For SceneMaker3D:**

# ОС: Windows 7/8 Процессор: Intel Core 2 Duo Память: 2 ГБ Графика: видеокарта, совместимая с DirectX 9.0c Жесткий диск: 3 ГБ DirectX: видеокарта, совместимая с DirectX 9.0c Сеть: широкополосное подключение к Интернету Дополнительные

примечания: Программа предназначена только для ПК, поэтому обязательно загрузите данные и аудиодрайвер по приведенным выше ссылкам, а также убедитесь, что ваш текущий драйвер обновлен. Вы можете использовать Windows App Store, чтобы убедиться в этом. Ты будешь

### Related links: